Verfasser:

**Dr. Hermann Speth,** Dipl.-Hdl., Wangen im Allgäu **Aloys Waltermann,** Dipl.-Kfm., Dipl.-Hdl., Fröndenberg

Fast alle in diesem Buch erwähnten Hard- und Softwarebezeichnungen sind eingetragene Warenzeichen.

Das Werk und seine Teile sind urheberrechtlich geschützt. Jede Nutzung in anderen als den gesetzlich zugelassenen Fällen bedarf der vorherigen schriftlichen Einwilligung des Verlages. Hinweis zu § 60a UrhG: Weder das Werk noch seine Teile dürfen ohne eine solche Einwilligung eingescannt und in ein Netzwerk eingestellt werden. Dies gilt auch für Intranets von Schulen und sonstigen Bildungseinrichtungen.

\* \* \* \* \*

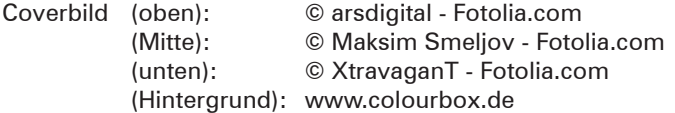

3. Auflage 2021

© 2017 by MERKUR VERLAG RINTELN

Gesamtherstellung:

MERKUR VERLAG RINTELN Hutkap GmbH & Co. KG, 31735 Rinteln

E-Mail: info@merkur-verlag.de lehrer-service@merkur-verlag.de Internet: www.merkur-verlag.de Merkur-Nr. 0676-03 ISBN 978-3-8120-0676-7

## **Vorwort**

Das vorliegende Schulbuch umfasst die Stoffinhalte aus dem Lernfeld 6 ("Werteströme erfassen und beurteilen") des Rahmenlehrplans für Kaufleute für Büromanagement. Im Vordergrund steht das Anliegen der Autoren, Fachkompetenz zu vermitteln. Das Schulbuch gibt für alle berufsbezogenen Problemfälle im Rahmen der Erfassung und Beurteilung von Werteströmen eine verlässliche Informationsquelle.

Für Ihre Arbeit mit dem Schulbuch möchten wir Sie auf Folgendes hinweisen:

- Der Rahmenlehrplan gibt vor, dass sich die Buchungen auf die Bereiche Dienstleistungen, Anlagevermögen und Handelswaren beschränken sollen. Damit wird eine **Handelsbuchführung** vorgeschrieben.
- Das Buch vermittelt die Grundlagen der Handelsbuchführung auf Basis der **Bilanzmethode.** Aufgaben und Bedeutung der Buchführung sowie die Gesetzmäßigkeiten der Doppik werden nach dieser Methode veranschaulicht, indem die Konten und die Buchungsregeln aus der Bilanz abgeleitet werden.
- Grundlage für die Buchungen ist der vereinfachte **Industriekontenrahmen** (IKR).
- Als unterstützende Anschauungshilfe werden im Buchführungsteil bei allen Beispielen folgende **Farben beim Buchen** verwendet: Aktivkonten: grün, Passivkonten: rot, Aufwendungen: violett, Erträge: blau.
- Lerninhalte, die über die Vorgaben des Rahmenlehrplans hinausgehen, sind als **fakultative Inhalte** mit nebenstehendem Symbol gekennzeichnet.

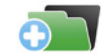

- Viele Merksätze, Beispiele, Schaubilder und Begriffschemata veranschaulichen die praxisbezogenen Lerninhalte und erhöhen die Einprägsamkeit der Informationen.
- Fachwörter, Fachbegriffe und Fremdwörter werden grundsätzlich im Text oder in den Fußnoten erklärt.
- Ein ausführliches Stichwortverzeichnis hilft Ihnen, Begriffe und Erläuterungen schnell aufzufinden.

Wir wünschen Ihnen einen guten Lehr- und Lernerfolg!

Die Verfasser

## **Inhaltsverzeichnis**

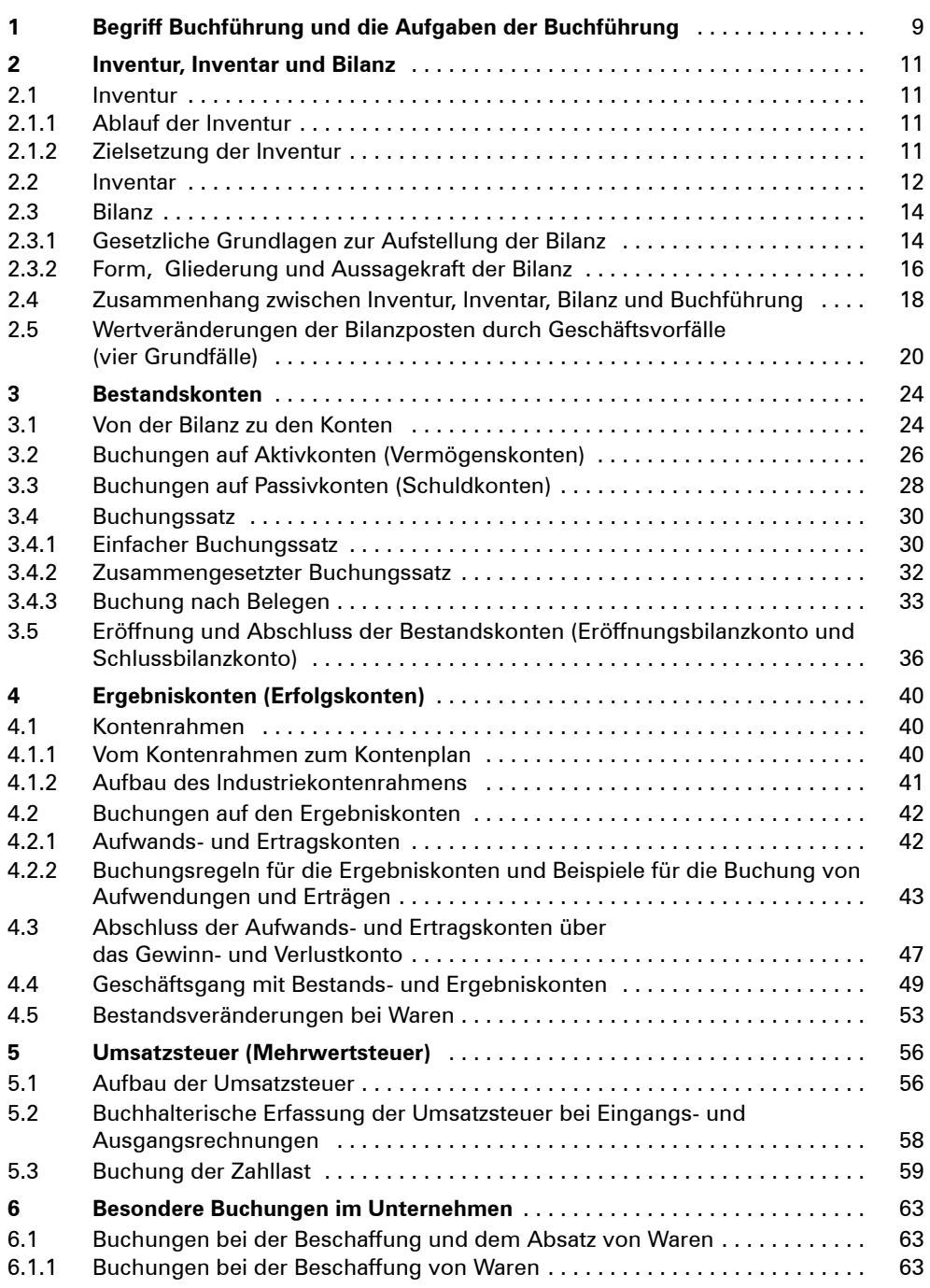

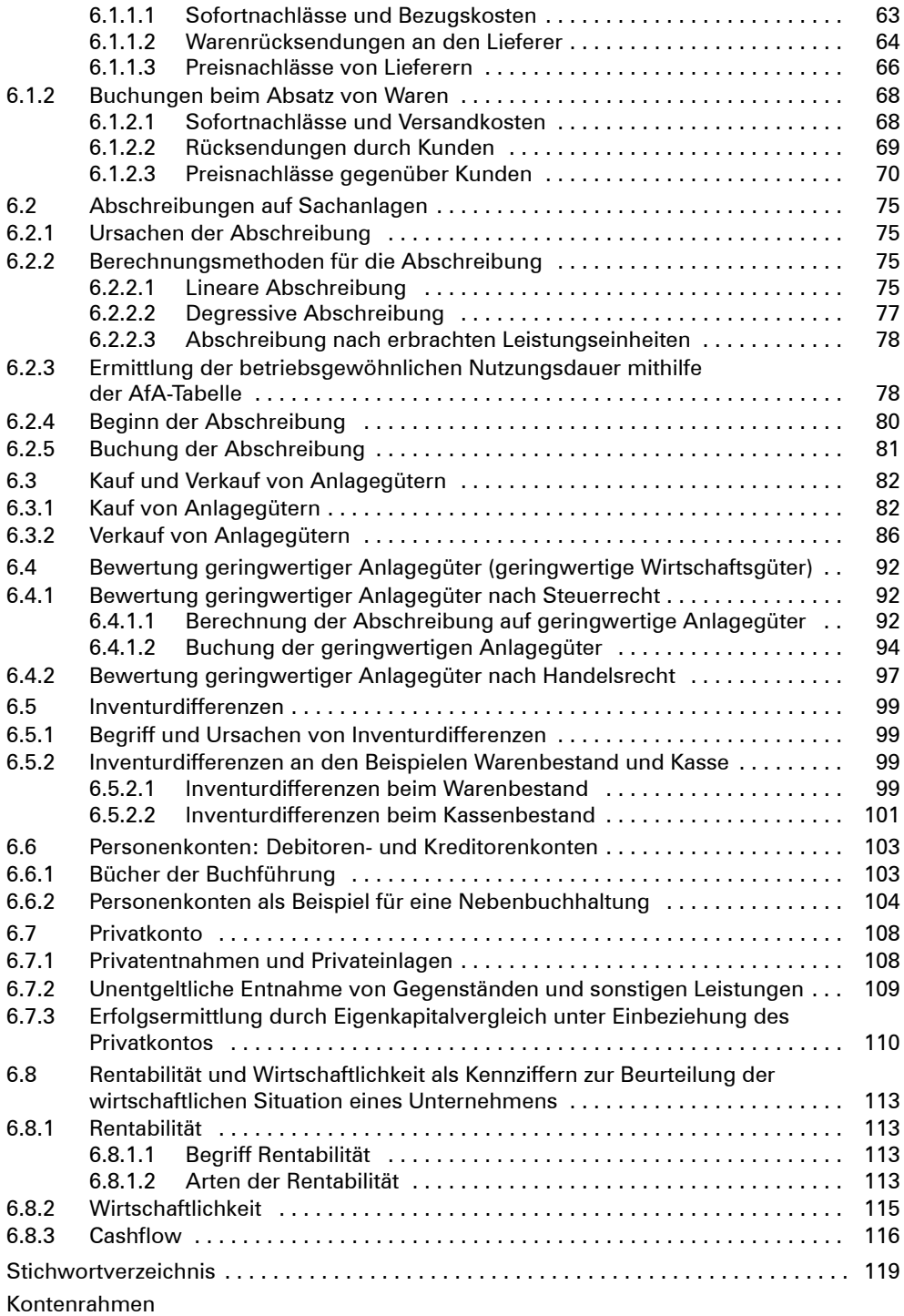